# **entrar pixbet**

- 1. entrar pixbet
- 2. entrar pixbet :novibet 365
- 3. entrar pixbet :bet mobile apk

## **entrar pixbet**

Resumo:

**entrar pixbet : Recarregue e ganhe! Faça um depósito em mka.arq.br e receba um bônus colorido para continuar sua jornada vencedora!** 

contente:

Você está curioso sobre o prêmio máximo que a Pixbet oferece? Bem, você veio ao lugar certo! Neste artigo vamos dar uma olhada no maior prémio pago pela pixabete eo quê precisa fazer para ganhá-lo.

O que é o Pixbet?

Antes de mergulharmos nos detalhes do prêmio máximo, vamos primeiro explicar o que é a Pixbet. A pixibete oferece uma ampla gama em esportes e mercados para os jogadores apostarem com chances competitivas ou interface amigável ao usuário; ela se tornou um destino ideal pra muitos apostadores no mundo todo!

O Prêmio Máximo

Então, qual é o prêmio máximo que a Pixbet oferece? A resposta para essa pergunta depende do tipo de aposta você coloca. Para apostas únicas O prémio máxima está limitada em US \$ 100.000 No entanto se estiver com sorte e quiser fazer uma apostar acumulador no valor total pode chegar aos incríveis \$1 milhão!

# **Como ganhar restaurante de graça no Pixbet?**

Participar do Bolhão Pixbet, basta fazer o seu cadastro e verifica a entrar pixbet conta para realizar um primeiro jogo de futebol.

### **Términos e Condições**

Lembre-se de ler os Términos e Condições, já que apenas com Pix são vailidos para essa oferta. Cadastro e Primeiro Depósito

- Acesse o site do Pixbet e clique em entrar pixbet "Cadastrar-se" para criar entrar pixbet 1. conta.
- 2. Verifique entrar pixbet conta por meio de um e-mail enviado pelo Pixbet.
- 3. A entrar pixbet primeira tarefa em entrar pixbet uma das operações de desenvolvimento disponível.

### **palpito**

Escolha um dos jogos elegíveis para a promoção e fachada entrar pixbet palpite.

#### **Exemplos de jogos eletrônicos**

• Campeonato Brasileiro de Futebol

- Liga dos Campeões da UEFA
- Roland Garros de Tênis

#### **Tabela de Possíveis Resultado**

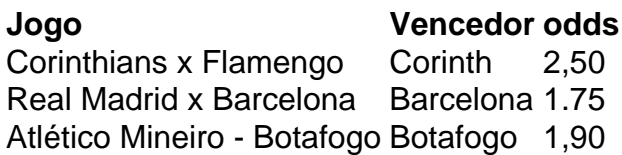

#### **Encerrado**

Para ganhar dinheiro de graça no Pixbet, é necessário ter acesso aos serviços e condições da promoção do conteúdo ao gosto seu palpite.

Lembre-se de que a participação é gratuita e quem você tem uma chance para ganhar dinheiro da graça.

**Encontro, o que você está esperando? Clique no botão abaixo para participar agora mesmo!**

### **entrar pixbet :novibet 365**

# **Encontro em entrar pixbet contato com o suporte da Pixbet**

Você está tendo problemas para acessar entrar pixbet conta Pixbet? Tem dúvidas sobre seus serviços, não procure mais! A pixibete tem uma equipe de suporte dedicada pronta a ajudá-lo.

### **Contactando o Suporte Pixbet**

A maneira mais rápida de entrar em entrar pixbet contato com a equipe da Pixbet é através do serviço online. Você pode encontrar uma janela no canto inferior direito dos sites deles, basta clicar nela e começar entrar pixbet pergunta ou preocupação por escrito; um agente responderá à você na hora certa!

Alternativamente, você também pode entrar em entrar pixbet contato com a Pixbet através do endereço de e-mail [suportepiixbet](Mailto:Suporte? pixxBET). Este canal é adequado para questões mais complexas que exigem uma resposta detalhada; no entanto não há tempo definido pra responder por isso será impossível determinar quando receberemos essa reação Spaceman é um novo jogo de astronautas, dedicado a acidentes e com regras fáceis oferecido no Pixbet, um site de apostas confiável e eficiente.

Nesse artigo, vamos mostrar passo a passo como baixar o Spaceman do Pixbet, as regras do jogo e as vantagens de se jogar.

Como baixar o Spaceman do Pixbet

Para começar a jogar Spaceman no Pixbet, você precisa baixar o aplicativo do Pixbet em entrar pixbet seu celular.

Vá na loja de aplicativos do seu celular e pesquise por "Pixbet".

## **entrar pixbet :bet mobile apk**

O X de Elon Musk agora permite oficialmente conteúdo pornográfico entrar pixbet entrar pixbet plataforma, mas diz que impedirá postagens adultas e violentadas serem vistas por usuários menores ou não.

A empresa anunciou na segunda-feira novas políticas que formalizam o visível da plataforma. Eles vêm à medida que a pressão do regulador cresce para plataformas entrar pixbet todo o mundo, impedindo as crianças de acessar conteúdo inadequado nas mídias sociais.

Historicamente, o X não impediu as pessoas de postar conteúdo adulto na plataforma. Os trabalhadores do sexo que usam serviços como OnlyFans usaram x para promover seu trabalho por anos

Os usuários que postam conteúdo adulto, incluindo nudez e atos sexuais implícitos ou explícito foram agora solicitados por X para ajustar as configurações de mídia a fim das imagens serem colocadas atrás do aviso antes da visualização. Usuários menores 18 anos não poderão visualizar esse material se eles tiverem uma data no perfil deles (ou aqueles com menos) X indicou que detectaria o conteúdo postado pelos usuários, afirmando: se os utilizadores não marcarem as publicações pornográficas apropriadamente então "vamos ajustar suas configurações de conta para você".

Foram criadas regras semelhantes para conteúdos violentos, incluindo discursos ou meios de comunicação social que ameaçam e incitam a glorificar o desejo por violência.

Pesquisa do comissário de crianças britânico entrar pixbet janeiro 2024 descobriu que 41% dos adolescentes com idades entre 16 e 18 anos relataram ver pornografia no X, contra 37% para sites adultos dedicados.

Na semana passada, a reguladora de segurança on-line da Austrália Julie Inman Grant afirmou que Apple e Google tinham motivos financeiros para manter o X ou Reddit entrar pixbet suas lojas apesar do conteúdo adulto – algo considerado uma violação das políticas.

"Há um enorme desincentivo agora para as lojas app realmente seguir suas próprias políticas", disse ela.

"Eles coletam um dízimo de 30% entrar pixbet cada transação que acontece num site... Pense no multiplicador da força para a desativação do aplicativo e o significado disso na receita deles." Sob as diretrizes de desenvolvimento da Apple, aplicativos com conteúdo gerado pelo usuário e principalmente pornográfico podem ser removidos mas os apps que possuem conteúdos adultos gerados por usuários ocultos ainda poderão aparecer. A nova política do X manteria a mesma entrar pixbet linha às orientações dela

X também está envolvido entrar pixbet uma batalha legal contra o comissário australiano de eSafety sobre conteúdo violento – 65 tweets do {sp} da agressão a facadas por um bispo Sydney, que foi ordenado pela segurança eletrônica para remover. O caso será ouvido no tribunal federal ao final deste mês (junho).

X tornou os tweets indissociáveis para usuários que acessam o site na Austrália, mas a eSafety argumentou entrar pixbet recentes documentos judiciais de hoje (24) também deve impedir utilizadores australianoes acessarem as mensagens através da conexão virtual com redes privadas.

Author: mka.arq.br Subject: entrar pixbet Keywords: entrar pixbet Update: 2024/8/1 9:54:48